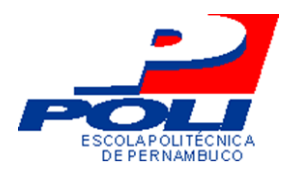

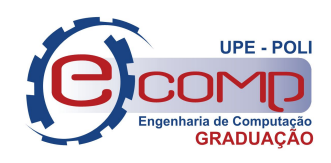

# CONSTRUINDO INTERVALOS DE CONFIANÇA NA PREVISÃO DE VENTOS UTILIZANDO RESERVOIR COMPUTING

Trabalho de Conclusão de Curso Engenharia da Computação

Breno Augusto de Melo Menezes Orientador: Prof. Dr. Mêuser Jorge Silva Valença.

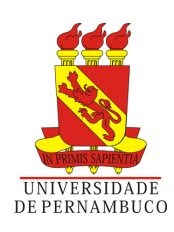

# CONSTRUINDO INTERVALOS DE CONFIANÇA NA PREVISÃO DE VENTOS UTILIZANDO RESERVOIR COMPUTING

Monografia apresentada como requisito parcial para obtenção do diploma de Bacharel em Engenharia de Computação pela Escola Politécnica de Pernambuco - Universidade de Pernambuco

Orientador: Prof. Dr. Mêuser Jorge Silva Valença.

Universidade de Pernambuco Escola Politécnica de Pernambuco Graduação em Engenharia de Computação

> Recife - PE, Brasil 27 de Novembro de 2012

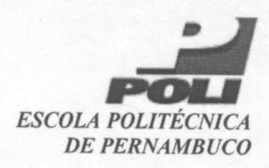

### **MONOGRAFIA DE FINAL DE CURSO**

### Avaliação Final (para o presidente da banca)\*

No dia 13 de 12 de 2012, às 11:00 horas, reuniu-se para deliberar a defesa da monografia de conclusão de curso do discente BRENO AUGUSTO DE MELO MENEZES, orientado pelo professor Mêuser Jorge Silva Valença, sob título Construindo intervalos de Confiança na Previsão de Ventos Utilizando Reservoir Computing, a banca composta pelos professores:

#### Sérgio Galdino

#### Mêuser Jorge Silva Valenca

Após a apresentação da monografia e discussão entre os membros da Banca, a mesma foi considerada:

XAprovada □ Aprovada com Restrições\* □ Reprovada e foi-lhe atribuída nota:  $90 (mod 1)$ 

\*(Obrigatório o preenchimento do campo abaixo com comentários para o autor)

O discente terá - dias para entrega da versão final da monografia a contar da data deste documento.

Suyro halding

MÊUSER JORGE SILVA VALENÇA

\* Este documento deverá ser encadernado juntamente com a monografia em versão final.

Dedico este trabalho a minha mãe, Luzia, e a meu pai, Cândido Augusto.

# Agradecimentos

Agradeço a minha mãe, minha professora da vida. Eterna incentivadora dos meus estudos e do meu sucesso. Agradeço por todo esforço na minha formação e na construção do meu caráter.

Agradeço a meu pai, meu amigo. O meu maior fã e torcedor. Obrigado por todos os conselhos e por sempre me incentivar em todos os momentos.

Agradeço a toda minha família que sempre me incentivou e sempre esteve presente nos momentos bons e ruins.

Agradeço também aos meus professores, responsáveis por todo conhecimento que foi adquirido durante esses cinco anos de convivência. Conhecimentos não só didáticos, mas também de vida, que usarei em toda minha existência.

Entre os professores, um agradecimento especial ao Professor Dr. Mêuser Valença, meu orientador, que me acompanhou em boa parte dessa jornada e me guiou na construção desse projeto.

Quero agradecer também a todos os meus amigos, responsáveis por todos os momentos de descontração, assim como de apoio e incentivo de todo meu trabalho.

Muito Obrigado.

# Resumo

Atualmente, há uma demanda crescente de energia no Mundo. Energia que deve ser gerada de uma forma limpa, acompanhando as diretrizes do pensamento sustentável em expansão. Por este motivo há um crescimento no investimento em técnologias como a de aerogeradores. Para que esse equipamento funcione bem, há todo um estudo sobre a geografia de um local, pois o vento deve manter uma certa velocidade para que gere energia sem danificar o equipamento. O uso de Redes Neurais para previsão de valores já é bastante conhecido inclusive para previsão de ventos. Porém, nenhum estudo foi realizado utilizando Reservoir Computing nesta área. O RC é um tipo de rede recorrente, que devido suas características, se apresenta como uma boa alternativa para o problema. Então o objetivo deste trabalho é avaliar o comportamento dessa nova rede na previsão da velocidade dos ventos utilizando intervalos de confiança. O intervalo de confiança vai determinar se o RC apresenta bons resultados e é de fato uma boa alternativa para o problema. Dessa forma este trabalho contribuí para previsão da velocidade do vento, assim como com os estudos sobre o Reservoir Computing e intervalos de confiança.

Palavras-chave: Energia Eólica, Redes Neurais, Reservoir Computing, Intervalos de Confiança.

# Abstract

Nowadays there is an increasing demand of energy in the World. This energy has to be created without warming the environment, following the rules of sustainable growth. Because of this, investments in moderns windmills are rising. A geographical study is very important before building a wind farm because these windmills need wind with a certain speed to work properly, generating energy, without damaging the equipment. The use of Neural Networks to predict series are well known, but there are no studies about Reservoir Computing in this area. RC is a kind of recurrent network that is shown as a good alternative to solve this kind of problems because of its characteristics. So the objective of this work is to analyze the results generated by RC in the prediction of wind speed using confidence intervals. A confidence interval will evaluate if Reservoir Computing is in fact well applied to this problem. Thereby this work will contribute to the generation of wind energy, and also with the studies about Reservoir Computing and confidence intervals.

Keywords: Wind Energy, Neural Networks, Reservoir Computing, Confidence Intervals

# Sumário

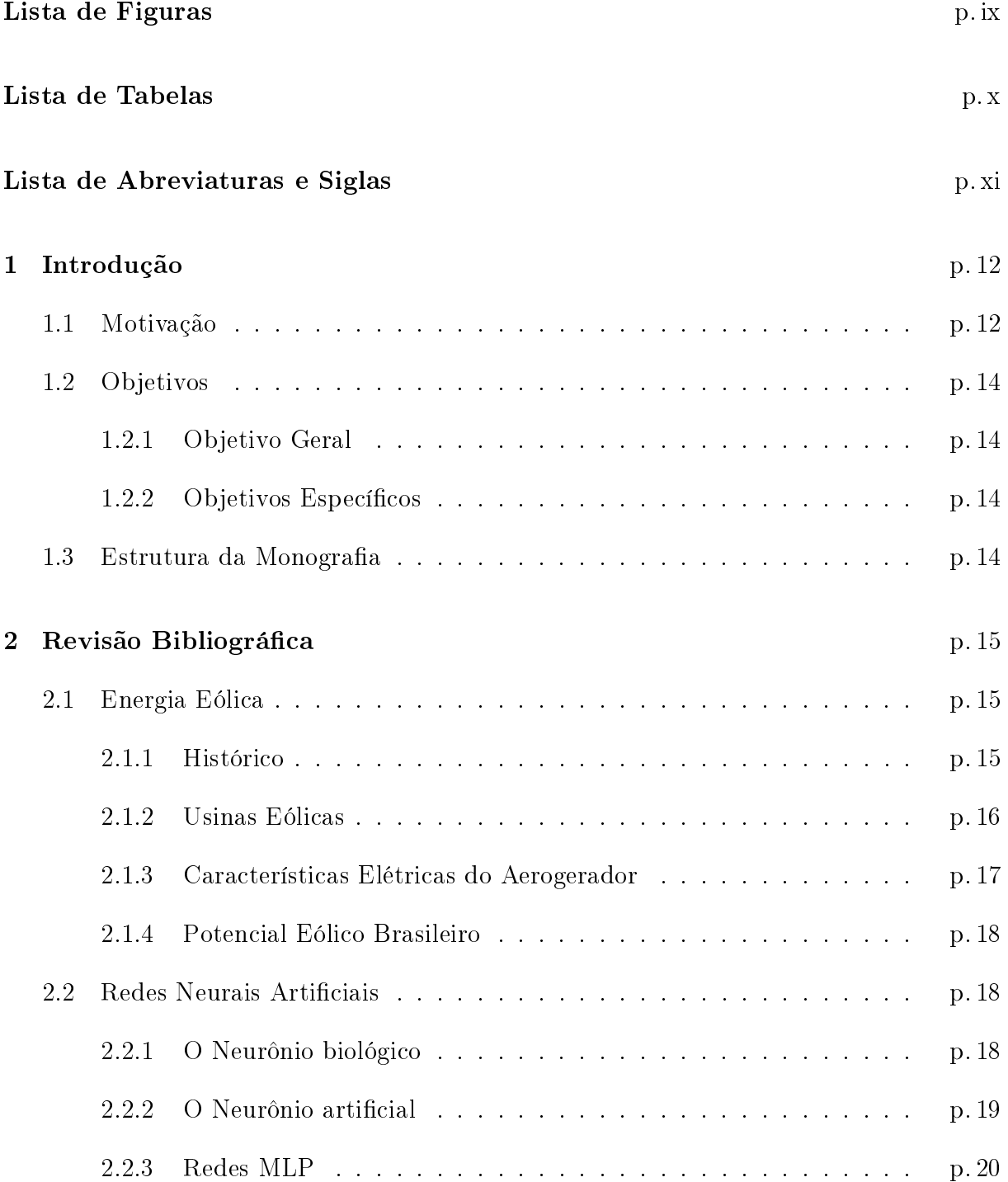

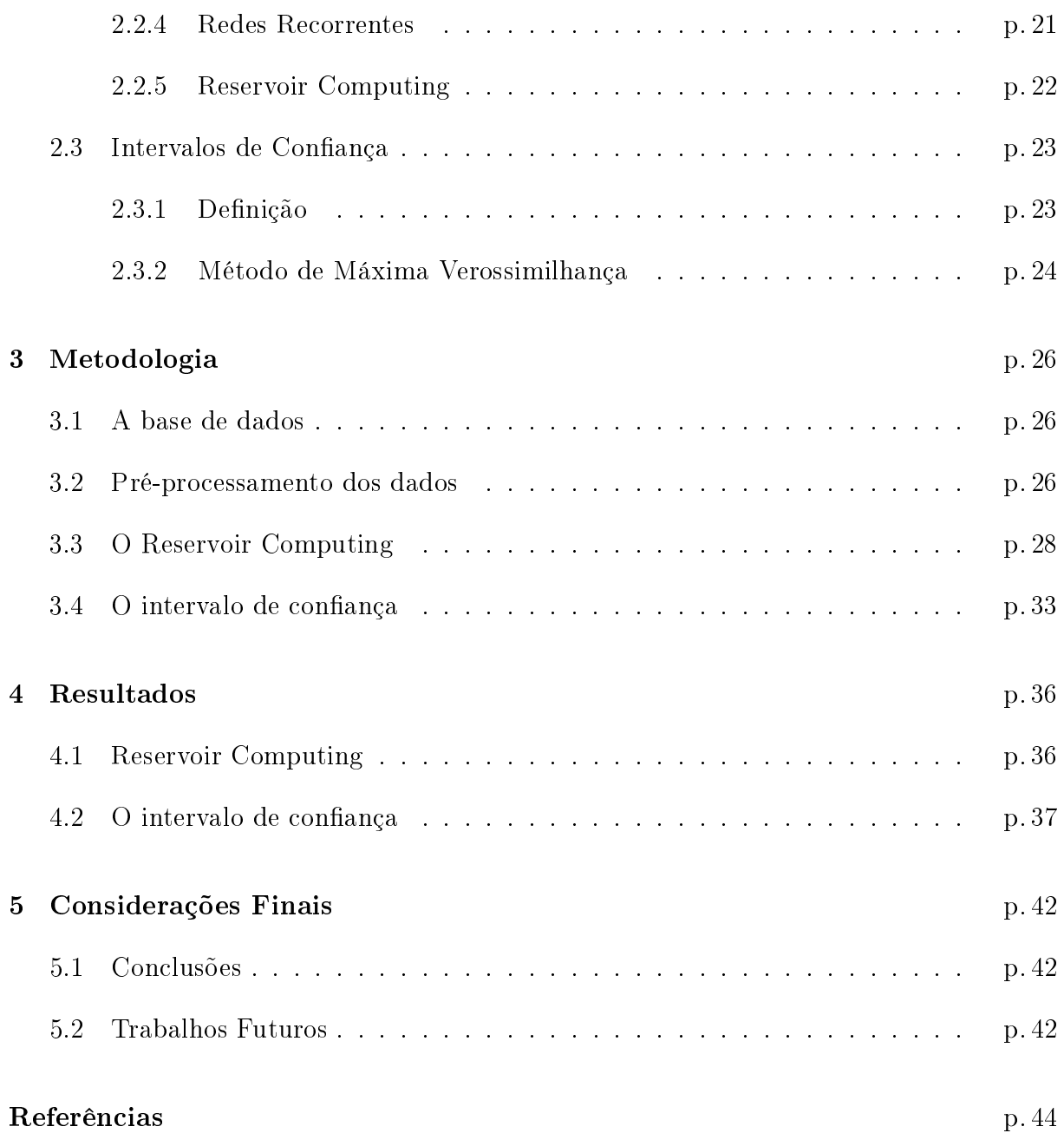

# Lista de Figuras

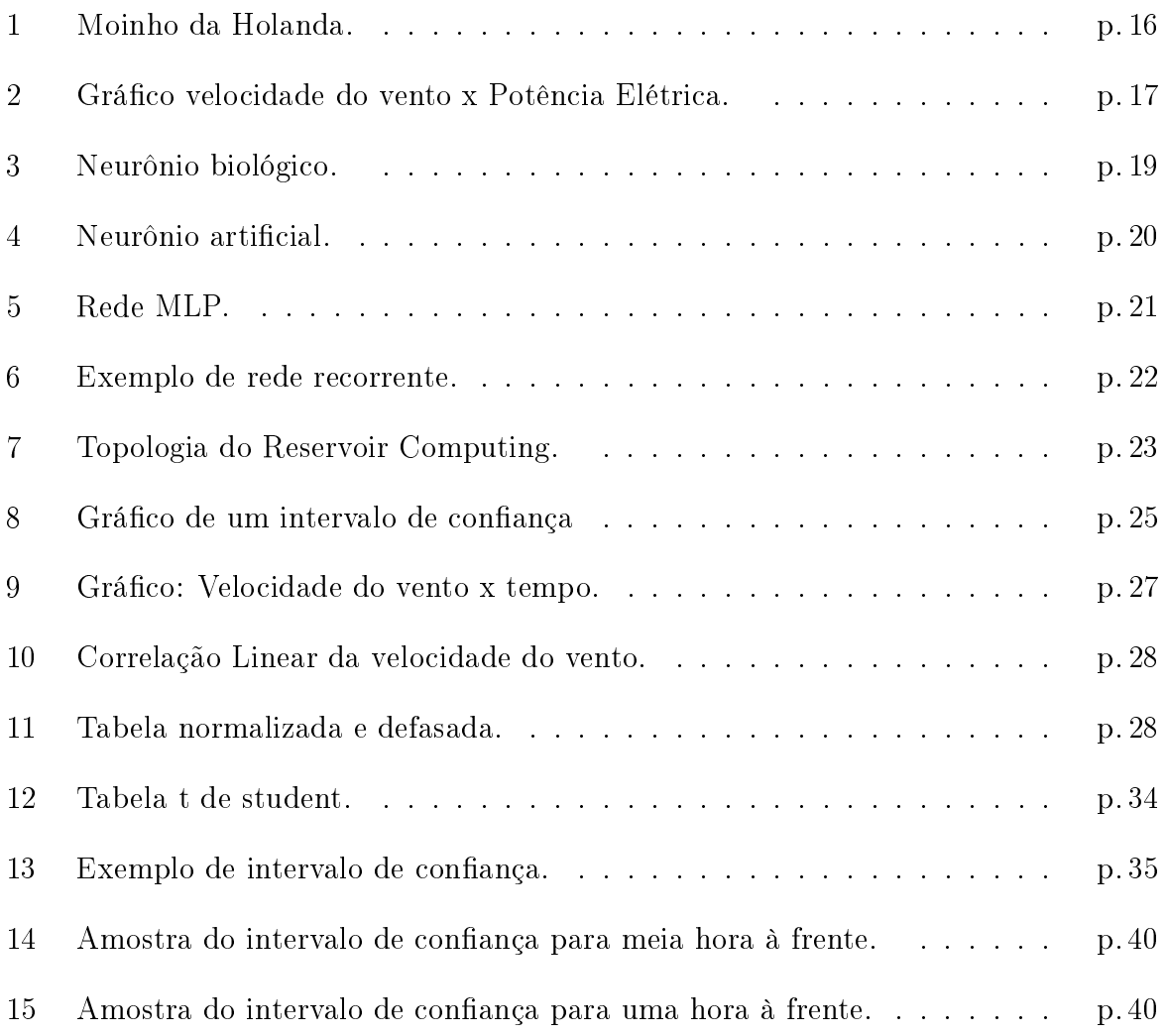

# Lista de Tabelas

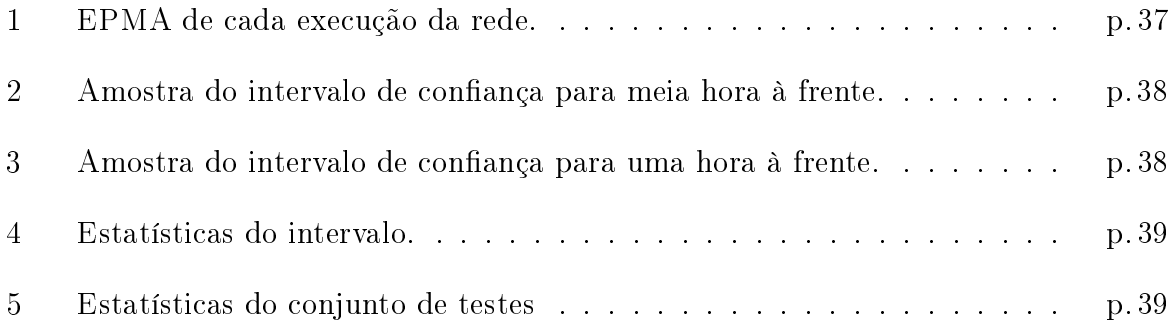

# Lista de Abreviaturas e Siglas

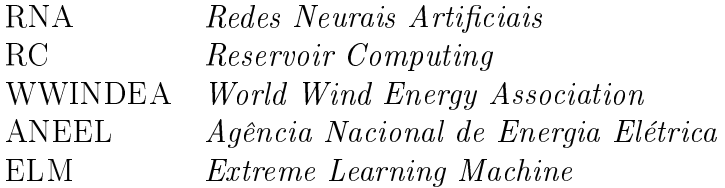

# 1 Introdução

## 1.1 Motivação

A busca mundial por uma fonte limpa de energia é evidente. A energia eólica se mostra como uma opção viável que apresenta um alto grau de confiabilidade. A Dinamarca, por exemplo, já produz 20% de sua energia por essa fonte, e se planeja que até 2020 essa parcela seja de 50%. Esse tipo de energia vive agora nova etapa de competitividade no país, com previsão de muitos investimentos até 2020. Até o m de 2016, a meta é de que a energia eólica tenha participação na matriz energética brasileira de 5,4%, contra os atuais 1,5% (ANEEL, 2012b).

Em Pernambuco, algumas cidades já possuem parques de produção como é o caso de Gravatá. Suape está se tornando um grande polo de fabricação de equipamentos geradores de energia eólica. Embora o estado esteja entre os últimos nesse tipo de produção de energia, esse polo de fabricação é de extrema importância devido a sua localização central no Nordeste, podendo alimentar estados como o Ceará, líder de produção no país, a Paraíba, em segundo lugar empatado com o estado de Santa Catarina, e o Rio Grande do Norte, em terceiro lugar (OGLOBO, 2012).

O potencial de energia eólica no Brasil equivale a 13 usinas de Belo Monte, a terceira maior hidrelétrica do mundo. Com todo esse potencial, estimar a velocidade do vento em um local é de extrema importância para o bom desempenho desse sistema, de modo que a sua otimização representa uma maior geração de energia limpa, menos desperdício de materiais e uma menor necessidade de outras fontes de energia que possam ser poluentes e nocivas a natureza.

O uso de Redes Neurais Articiais (RNA) para aproximar funções, seja de previsão ou classificação, é bastante conhecido. Seus resultados se apresentam como alternativa aos modelos estatísticos tradicionais, pois apresentam melhores resultados e desempenho. A aplicação é feita em diversas áreas como na previsão de vazões e também na previsão

de ventos (VERSTRAETEN, 2009).

Reservoir Computing (RC) se apresenta como um novo paradigma de Redes Neurais Recorrentes, vem sendo alvo de muitos estudos, pois suas características permitem muitas possibilidades e vem superando outras redes em algumas aplicações. Trata-se de uma rede neural recorrente onde podem existir conexões entre neurônios da camada intermediária, criando ciclos dentro da rede, o que a torna uma ferramenta poderosa para resolução de tarefas temporais, sem a necessidade de pré-processar linhas de atraso de tempo.

A existência de recorrências cria internamente a memória requerida para armazenar os efeitos causados pelas entradas anteriores. Nela, não é necessário o ajuste dos pesos internos da rede, o que representaria um grande custo computacional devido à complexidade das ligações, apenas os pesos entre a camada intermediária e a camada de saída são treinados. Devido aos estudos realizados com RC serem recentes ainda não há fundamentação teórica sobre todas as propriedades da rede.

Essas características, mostram o RC como uma alternativa interessante na previsão da velocidade dos ventos, parâmetro fundamental para instalação e operação de fazendas eólicas. A previsão de valores é afetada por fatores como o ruído dos dados, ou pela preparação dos dados, e em algumas situações pode não apresentar resultados adequados. A previsão de um valor, por si, não possuí muito valor agregado. Necessitamos de mais informações para poder garantir que o resultado gerado pela rede é conável. Utilizamos intervalos de confiança, assim podemos estimar a incerteza do valor previsto.

Para uma estimativa, intervalos de confiança é uma faixa de valores que possuem uma determinada probabilidade de conter o valor alvo. O valor previsto gerado por uma rede, por si não passa a informação completa ao usuário. Por isso, ao invés de estimar o parâmetro por um único valor, é dado um intervalo de estimativas prováveis. Quão prováveis são estas estimativas é determinado pelo coeficiente de confiança. Quanto maior a probabilidade de o intervalo conter o parâmetro, maior será o intervalo.

Neste trabalho se abordará a construção de intervalos de confiança para previsões de velocidade do vento realizadas com RC com a utilização da técnica de máxima verossimilhança. Esse método se baseia no cálculo de probabilidade de um valor desejado, através do desvio padrão do erro gerado pela previsão, ou seja, estimar a precisão do valor calculado, o que é de extrema importância para avaliar se o RC é de fato uma boa ferramenta para previsão da velocidade do vento. Quanto mais valores estiverem dentro do intervalo maior será a confiança na rede.

# 1.2 Objetivos

#### 1.2.1 Objetivo Geral

Construir o intervalo de confianca para a previsão da velocidade do vento geradas por uma rede Reservoir Computing, para que possa ser avaliado o comportamento da rede para problemas dessa natureza.

Para este objetivo será utilizada a técnica de máxima verossimilhança.

#### 1.2.2 Objetivos Específicos

- Implementar uma rede Reservoir Computing à partir dos seus princípios básicos. para que possa ser avaliado seu comportamento.
- Avaliar as propriedades da rede que possam aperfeiçoar seus resultados para aplicação de previsão de velocidade dos ventos.
- Avaliar a qualidade dos valores gerados pelo RC construindo intervalos de confiança e verificando se quantidade de valores reais dentro do intervalo de confiança é coerente.

## 1.3 Estrutura da Monografia

O capítulo 2 introduz conceitos básicos sobre energia eólica, redes neurais, Reservoir  $Computing$  e intervalos de confiança. Os fundamentos são essenciais para o entendimento de todo o trabalho.

O capítulo 3 detalha a abordagem usada para atingir o objetivo geral que é construir o intervalo de confiança. Todo o processo é explicado, desde o tratamento dos dados, o treinamento da rede, até a passo a passo para construção do intervalo.

Todos os resultados obtidos estão expostos no capítulo 4, assim como estatísticas que contribuem ao entendimento do que foi apresentado.

O capítulo 5 expõe as conclusões de todo o trabalho, os problemas encontrados e o que será feito nos trabalhos futuros.

# 2 Revisão Bibliográfica

## 2.1 Energia Eólica

#### 2.1.1 Histórico

O crescimento populacional e o desenvolvimento industrial geram grandes demandas de energia em todo mundo. Enquanto isso, todos os países procuram por alternativas e novas fontes energéticas. Fontes que nem sempre são de acordo com o pensamento sustentável, cada vez mais presente na sociedade. O desenvolvimento sustentável demanda por fontes de energia limpas e renováveis.

Alguns países, geograficamente favorecidos, utilizam hidrelétricas, como é o caso do Brasil. Entretanto, locais adequados para a colocação de usinas hidorelétricas estão cada vez mais escassos. Outras fontes de energia alternativa também são utilizadas, como exemplo da maremotriz, mas sem grande sucesso, devido à sua dependência a fatores geográficos. Neste panorama, a Energia Eólica se mostra como uma fonte de energia economicamente viável.

A utilização dos ventos como energia já é conhecida desde os Egípcios, que já utilizavam para navegação. Na idade média já se utilizava máquinas eólicas, e a melhor utilização desse recurso foi responsável pelas grandes navegações. No século XIV, a Holanda já se destacava pela evolução dos moinhos e sua utilização em várias tarefas como a moagem de grãos (Figura 1). No século XIX, nos EUA, os moinhos eram utilizados para o acesso à água, escassa no Oeste, permitindo a xação da população em terras até então não habitadas pelos novos americanos. Nesse mesmo século, o desenvolvimento das máquinas a vapor, e a grande Revolução Industrial, foram levando ao desuso desse tipo de máquina e, até hoje, a queima de combustíveis fósseis é a maior fonte de energia no mundo (ASSOCIATION, 2008).

Nos anos 70, devido à crise mundial do petróleo, fontes de energia alternativas passaram a ser debatidas. Mesmo sendo a maior e principal fonte, o petróleo era instável

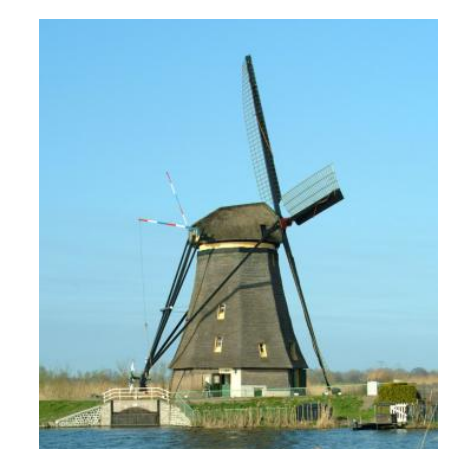

Figura 1: Moinho da Holanda.

devido às principais fontes estarem localizadas no oriente médio. Desde então, a geração de energia com o uso dos ventos tem vivenciado um grande crescimento e, nos anos 80 e 90, países como os EUA, Dinamarca e Alemanha, passaram a incentivar o desenvolvimento e a produção de energia eólica que passou a contribuir na matriz energética de forma mais significativa, com sistemas mais eficientes e mais baratos.

### 2.1.2 Usinas Eólicas

A direção dos ventos se altera constantemente. Por isso, antes de instalar uma usina eólica, um estudo deve ser feito sobre o potencial energético do local, evitando a subutilização dos recursos.

A geração de energia eólica é feita com ventos com velocidade a partir de 2,5 a 3 m/s a uma altura de 50m. Ventos de 7 a 8m/s são considerados ideais. Ventos de 12m/s ativam o sistema de limitação de potencia. Ventos muito fortes são muito instáveis e turbulentos, e têm a capacidade de danicar o sistema. Por isso outro fator bastante avaliado antes de implementar um sistema desse tipo é a turbulência atmosférica.

Outro fator avaliado é a localização das turbinas. Árvores, edifícios, vários itens podem prejudicar a velocidade dos ventos. Assim como a própria turbulência causada pela pá. O vento que sai da turbina possui menos energia do que o que entrou. Por isso, as turbinas são distanciadas entre 5 e 9 vezes o diâmetro das pás.

Mesmo com a grande distância entre os aerogeradores, visto que o diâmetro das pás pode chegar a 40 metros, a área ocupada por fazendas eólicas não se comparam em tamanho a o de uma usina hidrelétrica. Mesmo assim, esses não limitam a utilização das terras, que podem ser usadas para plantação e outros fins.

Mesmo sendo considerada limpa, a geração de energia pelo vento causa alguns impactos. Um dos problemas gerados pelas usinas é o ruído. Em casos de usinas de grande potência, os ruídos são mais altos e extremamente desconfortáveis para população.

O impacto visual dos parques também é notável. Uma torre pode chegar a 100m de altura, assim, uma fazenda eólica causa grande poluição visual. Outro problema é que as torres podem refletir ondas eletromagnéticas, podendo ocasionar falhas em aparelhos de comunicação. Esse fator deve ser estudado antes da instalação, evitando-se instalar os aerogeradores próximo aos aeroportos.

Outro cuidado que deve ser tomado está relacionado as rotas de aves migratórias, pois as rotação pás representam grande perigo para esses seres.

#### 2.1.3 Características Elétricas do Aerogerador

Aerogeradores possuem uma potência chamada de nominal. Essa é a potência máxima gerada para uma determinada velocidade do vento, sendo comum velocidades entre 12 e 15 metros por segundo. Velocidade de ativação é a velocidade mínima para iniciar a geração de energia. Outro valor importante é o valor de cut-out, valor em que as torres são desligadas para evitar danos ao sistema (MALTA, 2009).

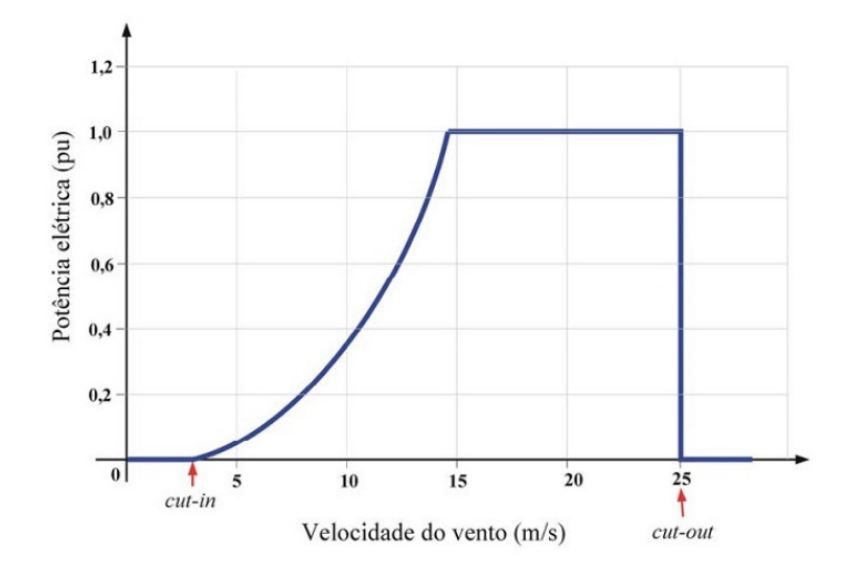

Figura 2: Gráfico velocidade do vento x Potência Elétrica.

Para que a energia do vento seja aproveitável, este deve ser forte e contínuo. Como dito anteriormente, o mesmo deve estar entre 7 e 12m/s. A partir desse ponto, o gerador

passa a produzir a mesma quantidade de energia. Dependendo do tipo de gerador usado, determinamos a potência do gerador que pode ser calculada usando a seguinte equação (MALTA, 2009):

$$
Pdisp = \frac{1}{2}\rho Av^3\tag{2.1}
$$

Sendo:

 $\rho =$  densidade do ar em Kg/m.

 $A=\pi D^4/4$ , onde D é o diâmetro da pá.

V= Velocidade do vento.

### 2.1.4 Potencial Eólico Brasileiro

Como fonte de energia alternativa, as atenções nacionais estão voltadas para biomassa. Porém, o crescimento dos investimentos em energia eólica é evidente. A partir do PROINFA, Programa de incentivos às fontes alternativas de energia, 14 fazendas eólicas foram financiadas em 2008, com uma capacidade total de 103 MW.

Hoje, o Brasil produz em torno de 1.700.000 kW utilizando a energia do ventos. Tendo um total de 81 usinas espalhadas por todo país. Grande parte dessa energia é produzida no Nordeste, tendo com destaque o estado do Ceará, o maior produtor do país. São destaques também na produção nacional o estado do Rio Grande do Norte e a Paraíba (ANEEL, 2012b). Pernambuco, apesar de não possuir uma grande produção de energia eólica, se destaca por ter a capacidade de montar um aerogerador inteiro no polo de Suape, se apresentando numa posição geográfica estratégica para suprir a necessidade dos grandes produtores do Nordeste brasileiro (ANEEL, 2012a).

## 2.2 Redes Neurais Artificiais

#### 2.2.1 O Neurônio biológico

Redes Neurais Artificiais são modelos matemáticos de computação inteligente baseados no funcionamento do nosso cérebro e na sua unidade básica, o neurônio. No sistema nervoso humano, os neurônios são responsáveis por transmitir todos os sinais detectados pelo corpo através das sinapses. Esses sinais serão processados, determinando o comportamento dos demais sistemas, mantendo a estabilidade do corpo.

O Ser Humano possui bilhões de neurônios (Figura 3). Juntos, formam uma cadeia interligada capaz de transmitir impulsos e processá-los. Um neurônio recebe estímulos de várias outras células nervosas e é capaz de repassar o impulso através de reações químicas na região de sinapses. Ele é capaz de receber vários estímulos ao mesmo tempo e atrubuir níveis de importância a cada um. Ao receber um estímulo, uma célula nervosa processao e, se este atingir um nível mínimo de excitação, dispara neurotransmissores pelo seu axônio, que está ligado aos dendritos de uma nova célula que recebe este sinal. A grande quantidade de neurônios e conexões é responsável pela complexidade e alta capacidade de processamento do sistema nervoso (VALENÇA, 2010).

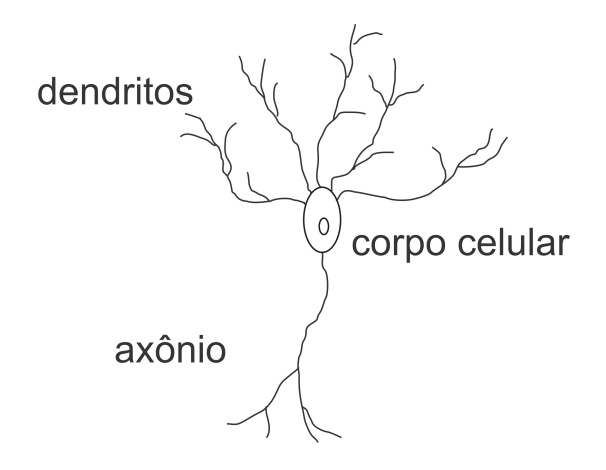

Figura 3: Neurônio biológico.

#### 2.2.2 O Neurônio artificial

Baseados nesse comportamento foram modelados os neurônios articiais (Figura 4). O primeiro modelo foi sugerido por McCulloch e Pits(1943), nele a célula nervosa é representada, de uma forma bastante simples, por um conjunto de entradas, uma unidade de processamento e uma ou mais saídas. Estes representam os dendritos, o núcleo celular e os axônios, respectivamente. A transmissão do sinal é feita através de uma regra de propagação e uma função de ativação. A regra de propagação é responsável por estabelecer o limiar de excitação do neurônio, ou seja, determinar se os estímulos são sucientemente fortes para que ocorra a ativação. E a função de ativação determina a saída do neurônio que pode ser a função degrau (VALENÇA, 2010).

Como pode ser visto na Figura 4, cada entrada  $(X_1, X_2, \ldots, X_n)$  possui um peso  $(W_1, W_2, \ldots, W_n)$ . Os pesos determinam a importância de um determinado sinal de entrada e devem ter valores que aproximem o valor calculado pelo neurônio com o valor

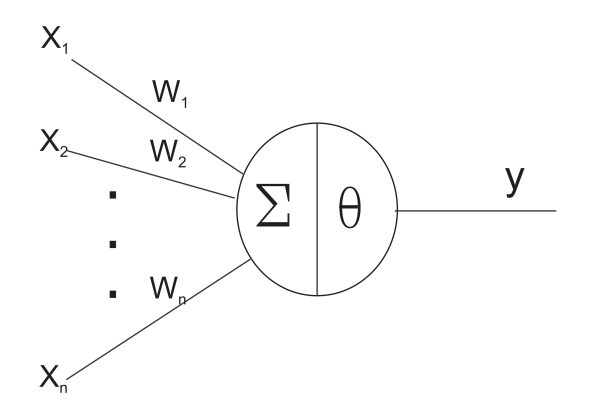

Figura 4: Neurônio artificial.

desejado. O ajuste desses pesos é o que determina o aprendizado da rede neural e seu poder de adaptação. Com essas entradas e pesos, é calculada a entrada líquida do neurônio, utilizando a seguinte formula:

$$
net_i = \sum_{j=0}^{n} w_{ij} x_j - \theta
$$
\n(2.2)

A partir da entrada líquida, é possível calcular a saída do neurônio utilizando sua função de ativação. Para o modelo mais simples, o Perceptron, a função utilizada foi a degrau, onde a saída é discreta (0 ou 1).

#### 2.2.3 Redes MLP

A Rede MLP, ou Multi Layer Perceptron, representa uma nova forma de organizar o Perceptron. Seu diferencial está na presença de uma ou mais camadas intermediarias, ou camadas escondidas. Com esse incremento, a MLP poder ser representada no mínimo por três camadas: uma camada de entrada, uma camada escondida e uma camada de saída (Figura 5).

A camada de entrada de uma MLP representa o input da rede. Cada neurônio desta camada representa um dado que alimentará a rede. Já os neurônios das camadas escondidas são responsáveis pela não linearidade da rede que permite que sejam resolvidos problemas não linearmente separáveis, ou seja, a maioria dos problemas reais. A função de ativação dos neurônios da camada intermediária é geralmente a tangente hiperbólica ou a logística. Na última camada, a camada de saída, estão os neurônios que representam as variáveis que o sistema se propõe a prever ou classificar. Nessa camada, os neurônios possuem funções de ativação que podem ser a tangente hiperbólica ou a logística, assim como os da camada escondida, ou apenas uma função linear.

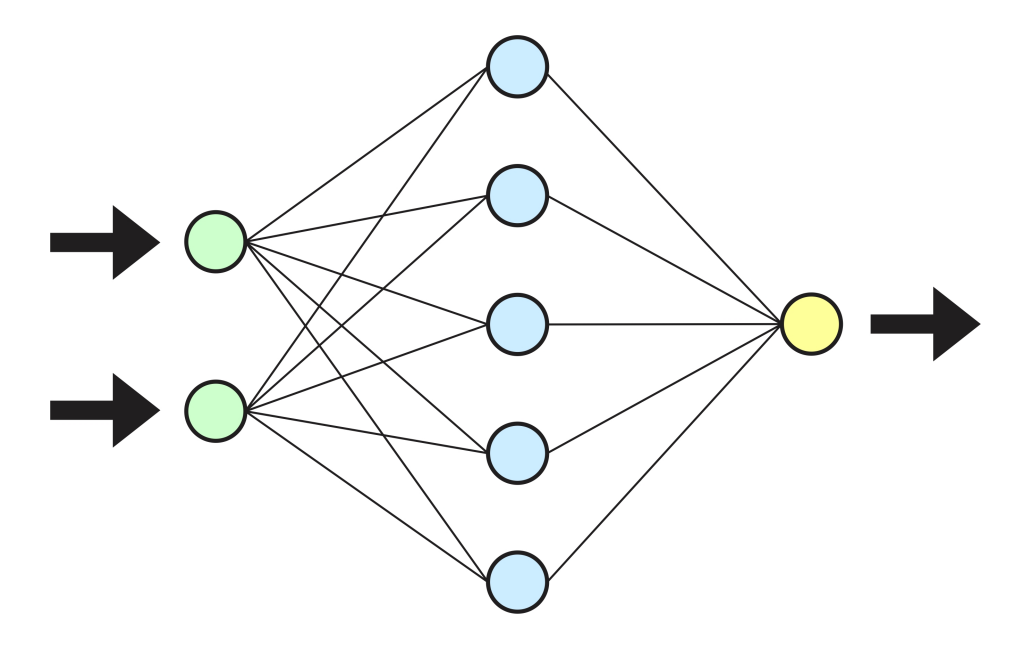

Figura 5: Rede MLP.

As duas primeiras camadas, a de entrada e a escondida, possuem um componente adicional, o bias.

O treinamento da MLP é idêntico ao do Perceptron e Adaline. A diferença está no reajuste dos pesos da camada escondida, pois não há um valor de referência para a saída desses neurônios, assim, aumentando a complexidade de todo o processo. O método usado para resolver esse problema é uma generalização da regra delta, ou técnica do gradiente descendente, conhecida como backpropagation (VALENÇA, 2010).

#### 2.2.4 Redes Recorrentes

Uma topologia diferente das redes mais tradicionais se apresenta como Redes Recorrentes. Essas redes possuem ligações no sentido contrário da propagação do sinal apresentada pelas redes anteriores. Esse tipo de ligação sugere a formação de uma memória embutida na rede, ou seja, a informação que fluía em uma única direção, agora pode retornar e continuar circulando na rede por algum tempo, tornando a rede um sistema dinâmico. Essas propriedades tornam as redes neurais recorrentes fortes ferramentas na resolução de problemas temporais complexos (Figura 6).

São exemplos desse tipo rede, A rede de Jordan, Elman e Hopfield (VALENÇA, 2010). A diferença entre elas está na origem do sinal que originará a recorrência. Na rede de Elman, existem ligações originadas na camada intermediária tendo como destino a camada de entrada. Já a rede de Jordan, a camada de saída é ligada com a camada de entrada

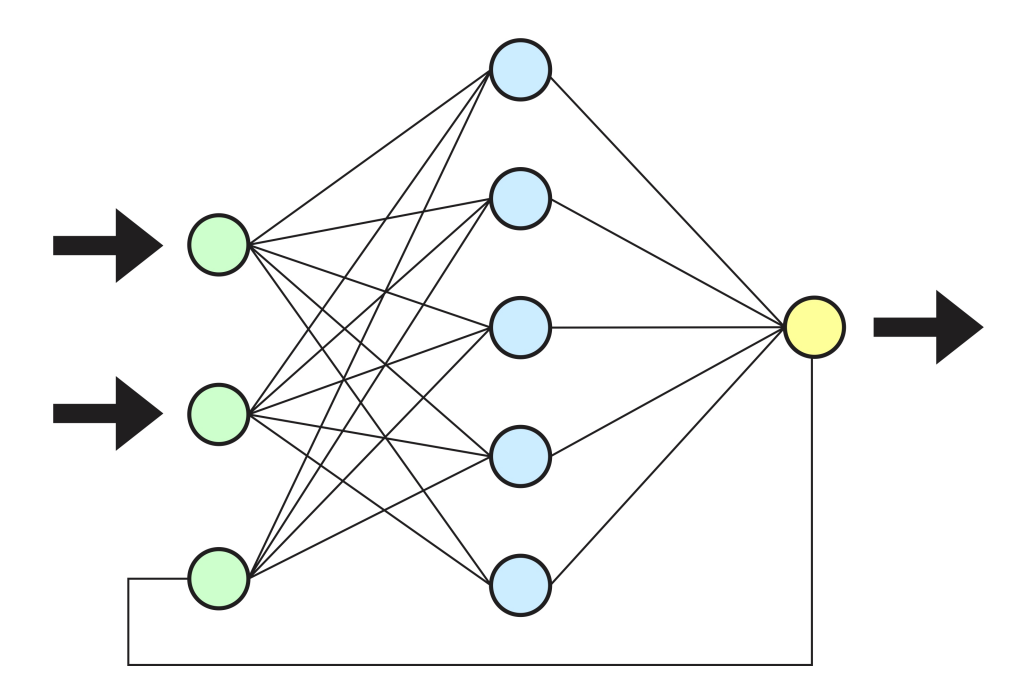

Figura 6: Exemplo de rede recorrente.

gerando o *feedback*. E rede de Hopfield tem como característica ligações entre os neurônios da camada escondida, porém, com atrasos. Como se uma das entradas de um neurônio dessa camada fosse a saída de um outro neurônio no instante anterior.

#### 2.2.5 Reservoir Computing

Seguindo a mesma ideologia das redes recorrentes, surgem as redes Reservoir Computing. Uma das ideias que deu origem ao RC foram as Echo State Networks (JAEGER, 2010) (LUKOSEVICIUS; JAEGER, 2009). Esta se baseia em uma rede recorrente criada com uma topologia randômica e pesos randômicos. Uma Echo State Network deve conter no mínimo três camadas, e, diferentemente de uma MLP, um neurônio da camada intermediária pode ter suas ligações para um neurônio da mesma camada ou para si mesmo. Esse tipo de topologia cria uma série de ciclos dentro da rede, fazendo que o sinal de uma entrada que é propagado na rede permaneça por algum tempo "ecoando"na rede. Então, à medida que as entradas são apresentadas e seus sinais são propagados na rede, uma Echo State Network, funciona como se estivesse armazenando, ou memorizando a influência dessas entradas para gerar as saídas da rede.

O problema em redes desse tipo está no custo e na complexidade do treinamento, que são propocionais ao tamanho da rede. Para resolver esse problema, os pesos entre a camada de entrada e a intermediária, assim como os pesos entre os neurônios do Reservoir,

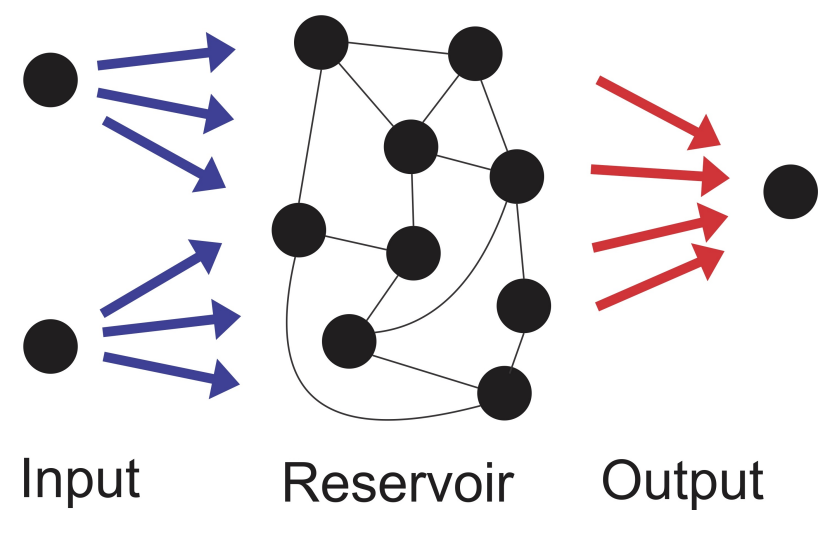

Figura 7: Topologia do Reservoir Computing.

são fixos. Assim, o RC se preocupa apenas em estabelecer as ligações para camada de saída utilizando uma combinação linear dos sinais dos neurônios e os dados desejados como alvo (FERREIRA, 2011).

Com essas características, o RC é uma ferramenta poderosa para sistemas de natureza de tempo e valores contínuos (VERSTRAETEN, 2009). Sua similaridade com o cérebro, as ligações em ciclos, torna a rede capaz de resolver problemas com um grau de incerteza e certo ruído, como os que são processados por nosso sistema nervoso. Porém, o RC ainda é pouco estudado. Boa parte de suas propriedades não possuem fundamentação teórica e são atribuídas de forma empírica.

## 2.3 Intervalos de Confiança

#### 2.3.1 Definição

Na previsão de valores, o valor previsto de uma série, por si não passa a toda informação necessária para uma tomada de decisão por parte do usuário, pois valor estimado na maior parte das vezes não será exatamente igual ao valor verdadeiro. Mas um intervalo de estimativas prováveis dispõe de muito mais conteúdo. Usamos a probabilidade para expressar o grau de confiança dos resultados. Ao invés de estimar o parâmetro por um único valor, é dado um intervalo de estimativas prováveis, ou seja, o valor calculado foi 'x', mas existe 'y' por cento de chance do valor real estar dentro de um intervalo de 'z' a 'w'. Quão prováveis são estas estimativas é determinado pelo coeficiente de confiança (ROBERTS, impress) (NANDESHWAR, 2006).

Quanto maior a probabilidade de o intervalo conter o parâmetro, maior será o intervalo. Porém, se o intervalo for muito grande, resulta na baixa quantidade de informação sobre o valor a ser previsto. Em uma situação ideal, temos um intervalo pequeno, porém, com uma alta confiança.

Para a escolha de um modelo apropriado, é importante conhecer a precisão do mesmo. Por isso é de extrema importância calcular e estimar as incertezas das previsões. Essas estimativas acrescentam, ao valor de uma previsão, dados que denem o grau de certeza e a confiança que se pode ter nesse resultado. Se o intervalo de confiança for muito largo. o grau de incerteza da rede é alto, dicultando a tomada de decisão por parte do usuário.

Em modelos de previsão baseados em redes neurais os intervalos de confiança têm sido geralmente colocados tendo por base os modelos estatísticos lineares tradicionais. Entretanto como as redes neurais são modelos não lineares estas metodologias lineares nem sempre são adequadas de tal forma que novas propostas estão sendo testadas, tais como o método da máxima verossimilhança (MOORE, 2005) (RUNGER, 1999).

#### 2.3.2 Método de Máxima Verossimilhança

Para criar intervalos de confiança para previsões vamos utilizar o método de Máxima Verossimilhança proposto por (NANDESHWAR, 2006). O método assume que existem duas fontes de incerteza para uma previsão intervalar. A primeira é a variância do ruído,  $\sigma_v^2$ , calculada a partir da fórmula padrão para cálculo de variância, e a segunda é a variância de incerteza  $\sigma_m^2$ , calculada a partir da variância dos erros de uma rede separada que tem como objetivo os erros gerados pela primeira rede. Essas variâncias são consideradas independentes e a soma delas resulta na variância total da predição  $\sigma_{total}^2$ .

Os passos para treinar a rede e gerar o intervalo de confiança são:

#### Algoritmo 1: Pseudocódigo: máxima versossimilhança

- <sup>1</sup> Dividir a base de dados em dados de treinamento e dados de teste;
- <sup>2</sup> Normalizar os dados;
- <sup>3</sup> Treinar a rede;
- 4 Calcular a variância do erro  $\sigma_v^2$ ;
- <sup>5</sup> Desnormalizar os dados;
- <sup>6</sup> Calcular os erros (calculado desejado);
- <sup>7</sup> Normalizar os dados novamente;
- <sup>8</sup> Treinar uma nova rede com as mesmas entradas e tendo como objetivo os erros calculados no passo 6;
- $\,$ 9 Calcular a variância do erro desta rede,  $\sigma_m^2;$
- <sup>10</sup> Desnormalizar os dados;
- 11 Selecionar o grau de confiança apropriado e achar seu respectivo valor na tabela de distribuição de t de student e calcular o intervalo para os valores obtidos com os dados de teste (Fórmula 2.3).

$$
y - t * \sigma_{total} 2 < F(x) < y + t * \sigma_{total} 2 \tag{2.3}
$$

Seguindo esses passos, podemos apresentar ao usuário um gráfico mostrando a previsão para os instantes futuros e também uma faixa com o grau de probabilidade selecionado de possíveis valores como é mostrado na Figura 8.

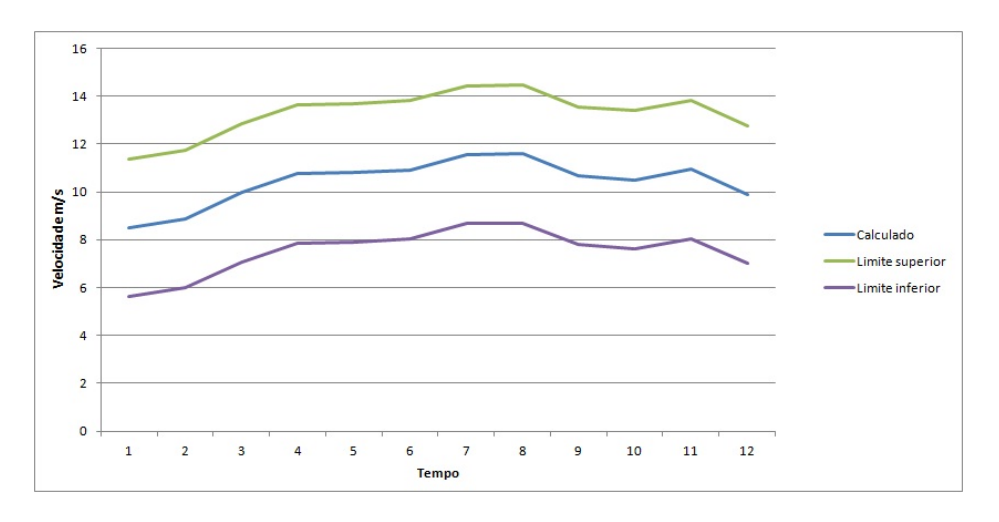

Figura 8: Gráfico de um intervalo de confiança

# 3 Metodologia

## 3.1 A base de dados

Este trabalho tem como finalidade avaliar a confiabilidade dos resultados da rede Reservoir Computing na estimação da velocidade dos ventos. Para o treinamento da rede, foi utilizada uma base de dados de parque de geração de energia eólica real com valores da velocidade dos ventos medidos a cada 30 minutos em metros por segundo e também a direção do vento para cada instante.

A base é constituída de 11712 valores, porém apresenta alguns intervalos com valores classicados como incertos devido a algum fator na hora da medição. É tarefa do usuário decidir o que será feito com esses valores para garantir a confiabilidade dos dados e do processo. Para este trabalho os dados incertos são atribuídos pela média dos dois últimos valores passados.

O gráco abaixo mostra uma representação dos dados, onde o eixo y representa a velocidade do vento, e o eixo x representa o tempo. A medição dos dados vai do dia primeiro de Dezembro de 2011, até 31 de Setembro de 2012 (Figura 9 ).

## 3.2 Pré-processamento dos dados

A denição da quantidade de valores passados da própria velocidade do vento a serem consideradas como entrada foi determinada com auxílio do coeficiente de correlação calculado por:

$$
r = \frac{1}{n-1} \sum \left( \frac{x_i - \overline{x}}{s_x} \right) \left( \frac{y_i - \overline{y}}{s_y} \right)
$$
(3.1)

Onde:

 $n =$  quantidade de dados.

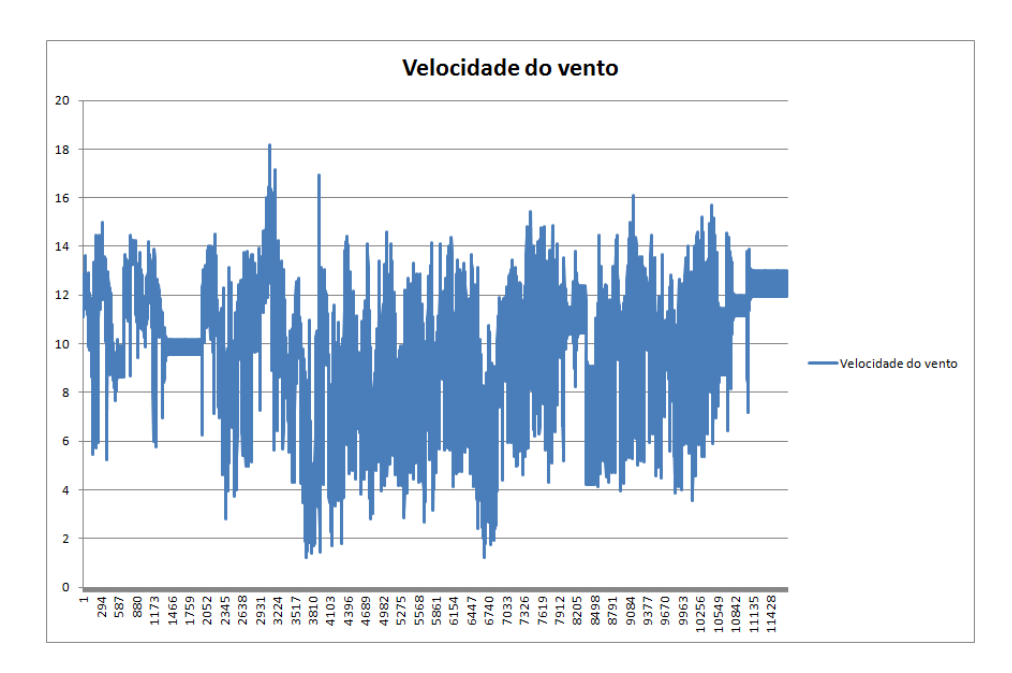

Figura 9: Gráfico: Velocidade do vento x tempo.

 $x_i$  e  $y_i =$  são as variáveis relacionadas.

 $\overline{x}$  e  $\overline{y}$  = são as médias da variáveis.

 $s_x$  e  $s_y =$ são o somatório de cada variável.

A correlação linear é usada com o propósito de avaliar se existe uma relação entre duas variáveis e saber se as alterações sofridas por uma das variáveis são acompanhadas por alterações na outra. Duas variáveis são associadas com valor positivo quando valores acima da média de uma tendem a acompanhar valores acima da média da outra, e o mesmo acontece para valores abaixo da média. Já variáveis associadas negativamente têm o comportamento inverso, quando uma variável tem valor acima da média a outra apresenta um valor abaixo e vice-versa (Figura 10).

A correlação também mede o grau de dependência linear dos valores de uma variável com seus valores passados (autocorrelação). A gura 10 apresenta a autocorrelação entre o valor da velocidade do vento no instante t e a velocidade nos instantes t-1 até t-16.

Apresentada a correlação linear, podemos observar que sete medições anteriores de fato influenciam nos próximos valores, ou seja, têm valor maior que 0,6. Já para a direção do vento, os valores da correlação linear são sempre baixos, porém usaremos dois valores de direção passados. Assim o Reservoir Computing terá nove entradas, sendo sete as medidas da velocidade dos ventos e duas da direção. A rede terá como objetivo dois valores, meia hora à frente e uma hora à frente. Dessa forma os dados precisam ser defasados para

| 0.944356 |                                     |                           |                                                                                                    |  |         |                  |                           |  |         |  |
|----------|-------------------------------------|---------------------------|----------------------------------------------------------------------------------------------------|--|---------|------------------|---------------------------|--|---------|--|
|          | 0.882868 0.944356                   |                           |                                                                                                    |  |         |                  |                           |  |         |  |
|          | 0.828478 0.882866 0.944356          |                           |                                                                                                    |  |         |                  |                           |  |         |  |
|          | 0.777416 0.828479 0.882867 0.944356 |                           |                                                                                                    |  |         |                  |                           |  |         |  |
|          | 0.727968 0.777423                   | 0.82849 0.882872 0.944359 |                                                                                                    |  |         |                  |                           |  |         |  |
|          | 0.684353 0.727981 0.777426          |                           | 0.82849 0.882873 0.944358                                                                                                    |  |         |                  |                           |  |         |  |
|          |                                     |                           | 0.645602 0.684367 0.727978 0.777423 0.828489 0.882875 0.944362                                                                       |  |         |                  |                           |  |         |  |
|          |                                     |                           | 0.596153 0.645613 0.684362 0.727975 0.777424 0.828496 0.882881 0.944364                                                              |  |         |                  |                           |  |         |  |
|          |                                     |                           | 0.552385 0.596154 0.645602 0.684356 0.727974 0.777431 0.828497 0.882877 0.944361                                                     |  |         |                  |                           |  |         |  |
|          |                                     |                           | 0.515501 0.552383 0.596138 0.645594 0.684353 0.727981 0.777432 0.828493 0.882873 0.944359                                            |  |         |                  |                           |  |         |  |
|          |                                     |                           | 0.485527 0.515503 0.552368 0.596129 0.645591 0.68436 0.727985 0.777431                                                               |  | 0.82849 | 0.88287 0.944357 |                           |  |         |  |
|          |                                     |                           | 0.461529 0.485528 0.515486 0.552358 0.596126 0.645598 0.684364 0.727983 0.777427 0.828486 0.882867 0.944356                          |  |         |                  |                           |  |         |  |
|          |                                     |                           | 0.446858 0.461545 0.485516 0.515481 0.55236 0.596138 0.645613 0.684375 0.727989 0.777423                                             |  |         |                  | 0.82848 0.882863 0.944352 |  |         |  |
|          |                                     |                           | 0.436079 0.446878 0.461536 0.485513 0.515486 0.552375 0.596158 0.64563 0.684384 0.727984 0.777416 0.828476 0.882858 0.944353         |  |         |                  |                           |  |         |  |
|          | 0.413824 0.436094 0.446865          |                           | 0.46153 0.485516 0.515499 0.552392 0.596171 0.645636 0.684379 0.727977 0.777412 0.828471 0.882859 0.944354                           |  |         |                  |                           |  |         |  |
|          |                                     |                           | 0.39475 0.413825 0.436073 0.446853 0.461525 0.485523 0.515505 0.552392 0.596167 0.645627 0.684369 0.72797 0.777406 0.828466 0.882853 |  |         |                  |                           |  | 0.94435 |  |

Figura 10: Correlação Linear da velocidade do vento.

alinhar os valores que serão utilizados para o treinamento da rede (Figura 11).

|                |             | Direção     |                              |                                                                                           |             |                           | Velocidade        |             |                                                                      |          |
|----------------|-------------|-------------|------------------------------|-------------------------------------------------------------------------------------------|-------------|---------------------------|-------------------|-------------|----------------------------------------------------------------------|----------|
| Entrada        | $t - 01:00$ | $t - 00:30$ |                              | $t - 03:30$                                                                               | $t - 03:00$ | $t - 02:00$               | $t - 01:30$       | $t - 01:00$ | t - 00:30                                                            |          |
| 1              | 0.180359    | 0.184203    | 0.163162                     | 0.595011                                                                                  | 0.59744     |                           | 0.592985 0.590508 | 0.5699      | 0.558286                                                             | 0.589578 |
| $\overline{2}$ | 0.184203    |             | $0.163162$ $0.164931$        |                                                                                           |             | 0.59744 0.592985 0.590508 |                   |             | 0.5699 0.558286 0.589578                                             | 0.617792 |
| 3              | 0.163162    |             |                              | 0.164931 0.168485 0.592985 0.590508                                                       |             |                           |                   |             | 0.5699 0.558286 0.589578 0.617792 0.598734                           |          |
| 4              | 0.164931    |             | 0.168485 0.173508            | 0.590508                                                                                  |             |                           |                   |             | 0.5699  0.558286  0.589578  0.617792  0.598734  0.630235             |          |
| 5              |             |             | 0.168485  0.173508  0.166426 |                                                                                           |             |                           |                   |             | 0.5699 0.558286 0.589578 0.617792 0.598734 0.630235 0.607619         |          |
| 6              |             |             |                              | 0.173508 0.166426 0.165303 0.558286 0.589578 0.617792 0.598734 0.630235 0.607619 0.596937 |             |                           |                   |             |                                                                      |          |
| 7              | 0.166426    |             |                              | 0.165303 0.174588 0.589578 0.617792 0.598734 0.630235 0.607619 0.596937 0.570483          |             |                           |                   |             |                                                                      |          |
| 8              | 0.165303    |             |                              | 0.174588  0.167361  0.617792  0.598734  0.630235  0.607619  0.596937  0.570483  0.587454  |             |                           |                   |             |                                                                      |          |
| 9              | 0.174588    | 0.167361    | 0.171997                     |                                                                                           |             |                           |                   |             | 0.598734  0.630235  0.607619  0.596937  0.570483  0.587454  0.601798 |          |
| 10             | 0.167361    |             |                              | 0.171997 0.178965  0.630235 0.607619 0.596937 0.570483 0.587454 0.601798 0.609691         |             |                           |                   |             |                                                                      |          |
| 11             | 0.171997    |             |                              | 0.178965 0.161875 0.607619 0.596937 0.570483 0.587454 0.601798 0.609691 0.612405          |             |                           |                   |             |                                                                      |          |
| 12             | 0.178965    |             |                              | 0.161875  0.167156  0.596937  0.570483  0.587454  0.601798  0.609691  0.612405            |             |                           |                   |             |                                                                      | 0.619367 |

Figura 11: Tabela normalizada e defasada.

Além disso, os dados precisam ser divididos em três conjuntos, pois eles serão utilizadas em momentos diferentes do treinamento da rede. São eles, o conjunto de treinamento, o conjunto de validação cruzada e o conjunto de testes. Como é normalmente utilizado, dividimos os dados de forma que 50% dos valores estejam no conjunto de treinamento, 25% no conjunto de validação cruzada, e 25% no conjunto de testes. Além disso, separando em inputs e outputs.

## 3.3 O Reservoir Computing

A estrutura do Reservoir Computing é um fator muito importante que pode determinar um bom ou mau desempenho para esta aplicação. Por ser recente e ser pouco explorado algumas propriedades ainda são atribuídas de forma empírica.

A rede utilizada neste trabalho pode ser dividida em três camadas. A primeira, a camada de entrada, possuirá 11 neurônios. Três relacionados à direção do vento de instantes passados, sete relacionados a velocidade do vento e um bias. Esses neurônios terão como função de ativação a sigmoide logística e terão ligações para todos os neurônios da próxima camada. O peso dessas ligações são gerados randomicamente e eles são fixos.

$$
y = \frac{1}{1 + e^{-net_i}}\tag{3.2}
$$

Na segunda camada, o RC, possuirá 20 neurônios. Este valor foi atribuído por tentativa e erro, pois não há uma regra que determine tal valor na literatura. A função de ativação usada será a sigmoide, assim como a primeira camada. O diferencial desta camada está nas ligações recorrentes. Ou seja, os neurônios dessa camada possuem ligações entre si, e até mesmo ligações de um neurônio para ele mesmo. Essas ligações possuem uma direção e são atribuídas aleatoriamente por um fator de probabilidade de 10%. Esse valor também é atribuído baseado em testes. Assim, os neurônios do reservoir possuem como entradas as ligações com a camada de entrada e as ligações vindas de outros neurônios do reservoir.

Todos os neurônios da camada intermediária têm ligações para todos os neurônios da camada de saída. Porém, a princípio, estes valores não são atribuídos na construção da rede, mas sim no treinamento. Esta camada também possui um neurônio adiciona de bias.

A camada de saída terá apenas dois neurônios, já que a previsão será feita para dois valores a frente. A diferença é que a função de ativação usada será a linear, ou seja, o valor de entrada é o valor de saída. Essa escolha é feita devido ao método de treinamento usado que será explicado a seguir.

A princípio, o Reservoir Computing é treinado como uma rede convencional. Os dados são carregados na camada de entrada, passam pela função de ativação e o resultado é repassado à próxima camada multiplicado pelo valor do peso referente à ligação. Na camada intermediária, onde existem ligações recorrentes, cada neurônio guarda um estado atual e um anterior. E, a cada ciclo, atualizamos um por um. A atualização é feita a partir dos valores passados pela camada de entrada e seus pesos, e também o valor anterior de cada neurônio do reservoir que possui uma ligação para este que está sendo atualizado. O processo é repetido para todos os neurônios.

Tendo atualizado todos os neurônios, os valores passam pela função de ativação e são guardados de uma forma que sejam indexados, sendo possível saber a que entrada e neurônio este valor é referente. Assim temos uma tabela que tem a quantidade de linhas igual à quantidade de entradas do conjunto de dados, e a quantidade de colunas igual à quantidade de neurônios do reservoir. Essa tabela é usada para calcular os pesos da que liga os neurônios da camada intermediaria a camada de saída. A relação é feita com a matriz de dados referente a saídas desejadas / reais.

Para o cálculo dos pesos que ligam a camada de saída é usada uma técnica de inversão de matrizes, a pseudo-inversa, também conhecida como inversa de Moore-Penrose. O objetivo da inversa é resolver problemas do tipo:

$$
Ax = B \tag{3.3}
$$

Onde:

 $A =$ Matriz com o valor de cada neurônio para cada entrada (m x n).

x = Matriz de Pesos (resultará uma matriz n x p).

 $B =$  Matriz com os valores desejados (m x p).

A Pseudo-inversa parte do princípio que todas as matrizes podem ser decompostas em valores singulares (MARTINS DA FONSECA, 2007). Os valores singulares  $\sigma_1, \sigma_2, \ldots$  $\sigma_r$  de uma matriz A, do tipo  $m \times n$ , são as raízes quadradas positivas dos valores próprios  $\lambda_l$  da matriz de Gram  $K = A^T A$ , isto é,  $\sigma_l =$ √  $\overline{\lambda_1} > 0$ . Ao aplicar a inversa, a atribui o peso a cada ligação entre a camada intermediária e a camada de saída. Após esse passo, a rede utiliza o conjunto de validação para avaliar o desempenho da rede, ou seja, um conjunto diferente do que o usado para gerar o peso.

O processo de validação se comporta da mesma maneira que o treinamento até o momento de propagar o sinal para a camada de saída. Agora, com os pesos atribuídos cada neurônio da camada de saída terá como valor de entrada o somatório dos valores dos neurônios do reservoir multiplicados pelo peso de suas ligações. A saídas dos neurônios da camada de saídas são dadas pela função linear, ou seja, é o mesmo valor da entrada.

A partir daí, podemos calcular o erro da rede. O erro utilizado para esta etapa foi o erro médio quadrático (EMQ).

$$
EMQ = \frac{1}{n} \sum_{i=1}^{n} (x_{calc_i} - x_{obs_i})^2
$$
\n(3.4)

Se este erro atingir uma faixa satisfatória o treinamento da rede é encerrado. Se ficar estagnado, ou seja, não mudar após alguns ciclos, também se para o treinamento, pois a rede pode ter ficado presa. Ou seja, o treinamento da rede só continua se ela estiver se aperfeiçoando.

Após o treinamento e validação, o conjunto de testes é usado para que possa ser observado o desempenho da rede com um conjunto que não foi usado em nenhum passo do treinamento.

Algoritmo 2: Pseudocódigo do RC 1 Definir a quantidade de neurônios na camada de entrada ; 2 Definir a quantidade de neurônios no reservoir ; 3 Definir a quantidade de neurônios na camada de saída ; <sup>4</sup> Gerar aleatoriamente os pesos da matriz Win entre -1 e 1; <sup>5</sup> Gerar aleatoriamente os pesos da matriz Wres entre -1 e 1; 6 Normalizar os pesos de Wres para que o raio espectral da matriz fique menor ou igual a 1;  $\tau$  while até o final da quantidade de ciclos de warm up do 8 de atualiza os estados dos neurônios do RC; <sup>9</sup> end <sup>10</sup> while até que o critério de parada seja atingido do 11 **for** cada valor do conjunto de entrada do 12 | atualiza os estados dos neurônios do RC;  $13$  end <sup>14</sup> Calcula a pseudo-inversa de Moore-Penrose para encontrar a matriz de pesos que conecta o RC à camada de saída; <sup>15</sup> for cada valor do conjunto de validação cruzada do 16 | atualiza os estados dos neurônios do RC;  $17$  end <sup>18</sup> Calcula os valores de saída do RC; <sup>19</sup> Calcula o EMQ; 20 Verifica se o critério de parada já foi atingido; <sup>21</sup> end <sup>22</sup> for cada valor do conjunto de testes do 23 dias atualizados dos neurônios do RC; <sup>24</sup> end <sup>25</sup> Calcula os valores de saída do RC; <sup>26</sup> Calcula o EPMA // para o caso de previsão;  $27$  Calcula a taxa de acerto //para classificação:

## 3.4 O intervalo de confiança

A aplicação do intervalo de confiança para o Reservoir Computing irá determinar a qualidade dos resultados gerados. A partir dos resultados apresentados pela rede, será gerado um intervalo que, para uma determinada previsão, terá 95% de chances de conter o valor real. Para isso, será utilizado o método de máxima verossimilhança.

O método de máxima verossimilhança considera que existem duas fontes de incertezas para um modelo de previsão. O primeiro, o  $\sigma_v$ , é a variância do ruído, e o segundo,  $\sigma_w$ , é a variância da incerteza. O  $\sigma_v$  representa a variância dos erros gerados pelo conjunto de validação cruzada na fase de treinamento. Esses valores seguem uma distribuição normal e possuem média zero. Já o  $\sigma_w$  é referente à variância de incerteza do modelo e é calculada a partir da utilização do modelo para prever os erros gerados pela própria rede.

Assume-se que essas duas fontes de erro são independentes. Então o cálculo da variância total do modelo é dado por:

$$
\sigma_{total}^2 = \sigma_v^2 + \sigma_w^2 \tag{3.5}
$$

No processo de validação cruzada da rede, calculamos o  $\sigma_v$  que é a variância dos erros. Para cada entrada do conjunto calculamos o erro, (valor calculado - valor desejado), e ao final do processo calculamos a média desses erros e extraímos sua variância usando a seguinte fórmula:

$$
\sigma_v = \frac{1}{n-1} \sum_{i=1}^n (Error_i - \widehat{Err}o)^2 \tag{3.6}
$$

Onde:

 $n =$ quantidade de valores

 $Error_i = Error$  referente à entrada i.

 $\widehat{Erro} =$  Média dos erros.

Para calcular o  $\sigma_w$ , guardamos os erros para todas as entradas utilizadas no treinamento da rede, incluindo dados de treinamento e validação cruzada. Com esses dados devidamente armazenados e normalizados, criamos uma nova rede, com novos pesos e novas ligações, Essa rede terá como objetivo, ou seja, valores desejados, os erros gerados pela rede anterior. O  $\sigma_w$  será calculado utilizando a mesma formula utilizada para o  $\sigma_v$ . A diferença estará na quantidade de dados, pois, para o  $\sigma_w$  utilizaremos os erros de todos os conjuntos, não só o de validação cruzada.

Tendo o  $\sigma_v$  e  $\sigma_w$  calculados, podemos calcular o  $\sigma_{total}$ . Este será utilizado para calcular o intervalo de confiança a partir da fórmula a seguir:

$$
x - t * \sigma_{total} < x < x + t * \sigma_{total} \tag{3.7}
$$

Onde:

 $x =$ valor calculado pela rede.

 $t =$  valor extraído da tabela de t de Student para o maior grau de liberdade possível para um intervalo de 95% de chances de conter o valor real)(Figura 12).

|             |       |       |       |       | $P(t_n \leq x)$ |       |       |        |
|-------------|-------|-------|-------|-------|-----------------|-------|-------|--------|
| $\mathbf n$ | 0.600 | 0,750 | 0.900 | 0.950 | 0.975           | 0.990 | 0.995 | 0.9995 |
| 28          | 0.256 | 0,683 | 1,313 | 1,701 | 2,048           | 2,467 | 2,763 | 3,674  |
| 29          | 0.256 | 0,683 | 1,311 | 1,699 | 2,045           | 2,462 | 2,756 | 3,660  |
| 30          | 0.256 | 0,683 | 1,310 | 1,697 | 2,042           | 2,457 | 2,750 | 3,646  |
| 40          | 0.255 | 0.681 | 1.303 | 1.684 | 2.021           | 2.423 | 2.704 | 3.551  |
| 60          | 0.254 | 0,679 | 1.296 | 1,671 | 2,000           | 2.390 | 2,660 | 3,460  |
| 120         | 0.254 | 0.677 | 1.289 | 1,658 | 1,980           | 2,358 | 2,617 | 3,373  |
| $\infty$    | 0.253 | 0.674 | 1.282 | 1,645 | 1,960           | 2,326 | 2.576 | 3,291  |

Figura 12: Tabela t de student.

O próximo passo é gerar o intervalo de confiança. São utilizados os dados de entrada co conjunto de validação cruzada e os resultados gerados pela rede, que são os valores previstos para cada entrada. Junto com os calculos do intervalo, teremos 4 valores referentes a cada entrada da rede (Figura 13): o valor real/saida desejado, o valor calculado, o limite superior e o limite inferior.

Com o intervalo calculado e implantado, poderemos observar de todos os dados reais, quantos valores estão dentro do intervalo. De acordo com o valor extraído da tabela t de Student (1,96), algo em torno de 95% dos valores reais deve estar dentro do intervalo.

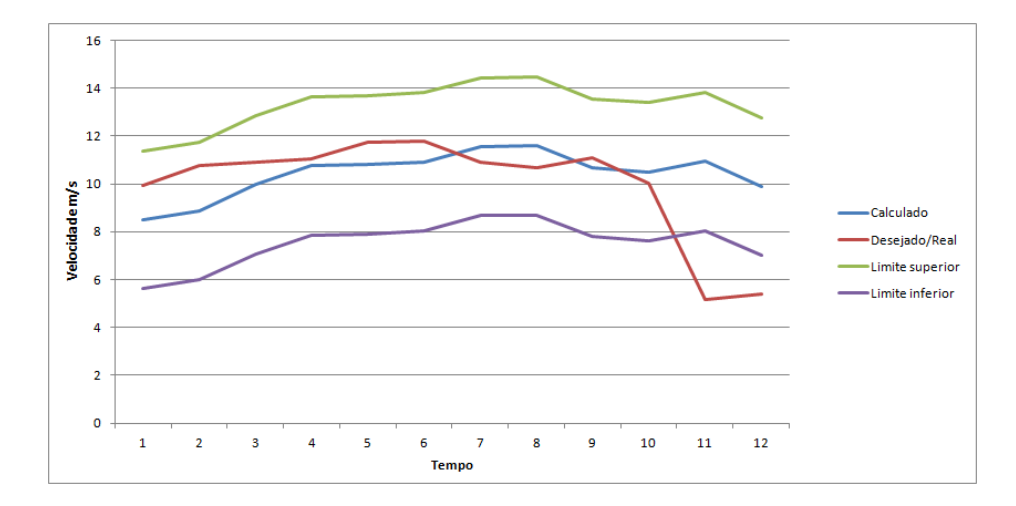

Figura 13: Exemplo de intervalo de confiança.

# 4 Resultados

Para analisar o desempenho do Reservoir Computing, a rede foi rodada 30 vezes utilizando o mesmo conjunto de dados. Dessa forma, podemos avaliar vários aspectos relativos à previsão, ao intervalo de confiança e ao comportamento da rede em condições aleatórias geradas pelo fato de as conexões entre os neurônios serem criadas de forma aleatória.

# 4.1 Reservoir Computing

O primeiro parâmetro a ser analisado é referente ao erro da previsão da rede. Para o cálculo desse erro usaremos a formula do erro percentual médio absoluto (EPMA). O cálculo do EPMA é feito da seguinte forma:

$$
EPMA = \frac{1}{n} \sum_{i=1}^{n} \left| \frac{d_i - y_i}{d_i} \right| \%
$$
\n(4.1)

Onde:

 $n =$  quantidade de exemplos.

 $d_i =$  valor desejado.

 $y_i =$  valor calculado.

Assim, o EPMA é a média da diferença absoluta entre os valores previstos e atuais, expressa em percentagem. O cálculo do EPMA ajudou a escolher alguns parâmetros da rede, como a quantidade de neurônios na camada escondida, a quantidade de ligações e a quantidade de ciclos de aquecimento. A topologia "ideal"foi determinada através de tentativa e erro, já que não existe nenhuma teoria comprovada na literatura para a determinação desses parâmetros. Para um problema de natureza diferente outra topologia pode se comportar de maneira mais adequada, esses parâmetros serão estudados em trabalhos futuros.

Usando uma topologia com 20 neurônios na camada escondida, com uma probabilidade de 15% de existir uma ligação entre eles e 20 ciclos de aquecimento, o EPMA para a previsão da velocidade do vento meia hora à frente e uma hora à frente foi de 7.098089946 (Tabela 1).

| Ciclo                      | <b>EPMA</b>      | Ciclo | <b>EPMA</b>      |  |  |  |  |
|----------------------------|------------------|-------|------------------|--|--|--|--|
| 1                          | 7.11202696072978 | 16    | 7.11912500816551 |  |  |  |  |
| $\overline{2}$             | 7.0473438210234  | 17    | 7.08608663593701 |  |  |  |  |
| 3                          | 7.13684291005506 | 18    | 7.1552023376248  |  |  |  |  |
| 4                          | 7.10744352081741 | 19    | 7.1151769475721  |  |  |  |  |
| 5                          | 7.147888979217   | 20    | 7.06304434204252 |  |  |  |  |
| 6                          | 7.13913609206974 | 21    | 7.13970334053663 |  |  |  |  |
| 7                          | 7.09018227135652 | 22    | 7.12510884756417 |  |  |  |  |
| 8                          | 7.06345742554122 | 23    | 7.08345112755546 |  |  |  |  |
| 9                          | 7.08992862194687 | 24    | 7.08813186418693 |  |  |  |  |
| 10                         | 7.03625046111398 | 25    | 7.08779897042934 |  |  |  |  |
| 11                         | 7.14130516322522 | 26    | 7.04641884500267 |  |  |  |  |
| 12                         | 7.14130516322522 | 27    | 7.15063782702772 |  |  |  |  |
| 13                         | 7.09268734844074 | 28    | 7.11782520517076 |  |  |  |  |
| 14                         | 7.061061393208   | 29    | 7.09994879662587 |  |  |  |  |
| $EPMA$ médio = 7.101379266 |                  |       |                  |  |  |  |  |

Tabela 1: EPMA de cada execução da rede.

# 4.2 O intervalo de confiança

Para avaliar o intervalo de confiança gerado, observaremos quantos valores reais estão dentro do intervalo. A quantidade de acertos deve estar de acordo com o valor extraído da tabela de t de Student utilizado no método da máxima verossimilhança. No caso, o valor utilizado foi 1.96, referente a um intervalo com 95% de chances de conter o valor real.

Para cada execução do Reservoir Computing foram gerados dois intervalos. Um para meia hora à frente e outro para uma hora à frente, as duas saídas da rede. Assim podemos comparar o comportamento dos intervalos e saber a quantidade de valores reais dentro do intervalo. Para cada entrada, o acerto é representado na coluna "resultado"da tabela 2 e da tabela 3:

Com os intervalos construídos, devemos avaliar a quantidade de valores dentro do intervalo. Ou, seja, determinar se a técnica foi bem sucedida ou não. Para isso, foi calculada a percentagem de valores dentro do intervalo para as duas saídas para todas as

| Amostra        | valor previsto | valor ocorrido | limite superior | limite inferior | resultado |  |  |
|----------------|----------------|----------------|-----------------|-----------------|-----------|--|--|
|                | 11.67798557    | 10.89395904    | 14.55910645     | 8.796864672     |           |  |  |
| $\overline{2}$ | 10.73820769    | 10.65769823    | 13.61932858     | 7.857086797     |           |  |  |
| 3              | 10.63699271    | 11.09714179    | 13.51811360     | 7.755871819     |           |  |  |
|                | 11.06625698    | 10.02829981    | 13.94737788     | 8.185136093     |           |  |  |
| 5              | 9.883869333    | 5.162884441    | 12.76499022     | 7.002748440     |           |  |  |

Tabela 2: Amostra do intervalo de confiança para meia hora à frente

Tabela 3: Amostra do intervalo de confiança para uma hora à frente.

| Amostra     | valor previsto | valor ocorrido | limite superior | limite inferior | resultado |
|-------------|----------------|----------------|-----------------|-----------------|-----------|
|             | 11.58505412    | 10.65769823    | 14.46617501     | 8.703933233     |           |
| $\mathbf 2$ | 10.68158218    | 11.09714179    | 13.56270307     | 7.800461291     |           |
|             | 10.51211100    | 10.02829981    | 13.39323189     | 7.630990113     |           |
|             | 10.94115792    | 5.162884441    | 13.82227881     | 8.060037032     |           |
|             | 9.891753170    | 5.417570892    | 12.77287406     | 7.010632277     |           |

trinta rodadas e os resultados foram os apresentados na Tabela 4:

O primeiro resultado que pode ser observado é que o acerto do intervalo para o instante mais próximo, de meia hora à frente, é maior do que a taxa do segundo instante, o de uma hora à frente. Isso se deve a um comportamento comum na previsão de valores que é a maior facilidade de prever instantes mais próximos como foi mostrado no cálculo da correlação linear mostrado na seção de Metodologia.

Outro resultado interessante observado é a taxa de acerto acima do esperado dos intervalos. Pelo valor escolhido da tabela de t de Student, 1.96, os intervalos deveriam conter 95% dos valores reais. E no nosso caso, estamos com 98% e 96%. Este fato deve estar relacionado com a distribuição dos valores do conjunto de dados (Tabela 5).

A grande maioria dos valores observados do conjunto de dados usado está entre valores acima da média e mantém certa regularidade, ou seja, uma baixa variação. Essa constância faz com que o erro da previsão de um seja baixo e com isso o intervalo é gerado de forma adequada para este valor. Os maiores erros no processo podem ser observados quando há uma mudança brusca na velocidade. Por exemplo, na Tabela 2, podemos observar que os dois últimos valores observados são 10.028 e 5.162, essa variação rápida de um instante para o outro torna o erro da previsão grande e assim ocorre o erro na geração do intervalo também.

O fato da rede não prever essa variação brusca é responsável pela quantidade de acertos ser maior para o intervalo da previsão de meia hora a frente do que o intervalo

| Rodada         | Valores dentro do                           | $\%/100$ | Valores dentro do    | $\%/100$ |  |  |  |  |
|----------------|---------------------------------------------|----------|----------------------|----------|--|--|--|--|
|                | instante 1 (+0:30)                          |          | instante $2 (+1:00)$ |          |  |  |  |  |
| 1              | 2895                                        | 0.989067 | 2826                 | 0.965494 |  |  |  |  |
| $\overline{2}$ | 2893                                        | 0.988384 | 2822                 | 0.964127 |  |  |  |  |
| 3              | 2894                                        | 0.988726 | 2896                 | 0.989409 |  |  |  |  |
| 4              | 2894                                        | 0.988726 | 2890                 | 0.987359 |  |  |  |  |
| 5              | 2895                                        | 0.989067 | 2827                 | 0.965835 |  |  |  |  |
| 6              | 2894                                        | 0.988726 | 2825                 | 0.965152 |  |  |  |  |
| 7              | 2893                                        | 0.988384 | 2823                 | 0.964469 |  |  |  |  |
| 8              | 2895                                        | 0.989067 | 2825                 | 0.965152 |  |  |  |  |
| 9              | 2895                                        | 0.989067 | 2824                 | 0.96481  |  |  |  |  |
| 10             | 2893                                        | 0.988384 | 2824                 | 0.96481  |  |  |  |  |
| 11             | 2894                                        | 0.988726 | 2825                 | 0.965152 |  |  |  |  |
| 12             | 2894                                        | 0.988726 | 2824                 | 0.96481  |  |  |  |  |
| 13             | 2894                                        | 0.988726 | 2825                 | 0.965152 |  |  |  |  |
| 14             | 2894                                        | 0.988726 | 2826                 | 0.965494 |  |  |  |  |
| 15             | 2894                                        | 0.988726 | 2828                 | 0.96177  |  |  |  |  |
| 16             | 2893                                        | 0.988384 | 2823                 | 0.964469 |  |  |  |  |
| 17             | 2893                                        | 0.988384 | 2824                 | 0.96481  |  |  |  |  |
| 18             | 2894                                        | 0.988726 | 2827                 | 0.965835 |  |  |  |  |
| 19             | 2894                                        | 0.988726 | 2878                 | 0.983259 |  |  |  |  |
| 20             | 2893                                        | 0.988384 | 2825                 | 0.965152 |  |  |  |  |
| 21             | 2894                                        | 0.988726 | 2825                 | 0.965152 |  |  |  |  |
| 22             | 2893                                        | 0.988384 | 2823                 | 0.964469 |  |  |  |  |
| 23             | 2896                                        | 0.989409 | 2826                 | 0.965494 |  |  |  |  |
| 24             | 2895                                        | 0.989067 | 2826                 | 0.965494 |  |  |  |  |
| 25             | 2893                                        | 0.988384 | 2826                 | 0.965494 |  |  |  |  |
| 26             | 2894                                        | 0.988726 | 2826                 | 0.965494 |  |  |  |  |
| 27             | 2895                                        | 0.989067 | 2825                 | 0.965152 |  |  |  |  |
| 28             | 2895                                        | 0.989067 | 2824                 | 0.96481  |  |  |  |  |
| 29             | 2894                                        | 0.988726 | 2823                 | 0.964469 |  |  |  |  |
| 30             | 2896                                        | 0.989409 | 2826                 | 0.965494 |  |  |  |  |
|                | $Média =$<br>0.98876<br>Média =<br>0.967135 |          |                      |          |  |  |  |  |

Tabela 4: Estatísticas do intervalo.

Tabela 5: Estatísticas do conjunto de testes

| Maior Valor        | 16 08 12 19 8 |
|--------------------|---------------|
| <b>Menor</b> Valor | 3.538401414   |
| Média              | 10.99124932   |
| Mediana            | 11.7210559    |

da previsão de uma hora à frente, já que a rede, a princípio, só muda de comportamento quando um valor menor, reponsável pela queda de valores, faz parte dos inputs da rede, o que demora dois ciclos de tempo. Assim, quando o intervalo de meia hora à frente erra, o intervalo de uma hora à frente erra também, e também já errou no ciclo anterior. Este fato pode ser observado nos intervalos de confiança mostrados acima (Tabela 2 e Tabela 3).

Para os demais valores, a previsão feita pela rede apresenta resultados muito bons, tornando a técnica para geração do intervalo de confiança bastante eficiente, apresentando resultados melhores do que o esperado como é mostrado pelas porcentagens dos intervalos que contem o valor real mostrados acima e os gráficos mostrados abaixo que representam uma amostra de dois intervalos, sendo um intervalo para meia hora a frente e outra para uma hora a frente. Ambos do mesmo instante (Figura 14 e Figura 15).

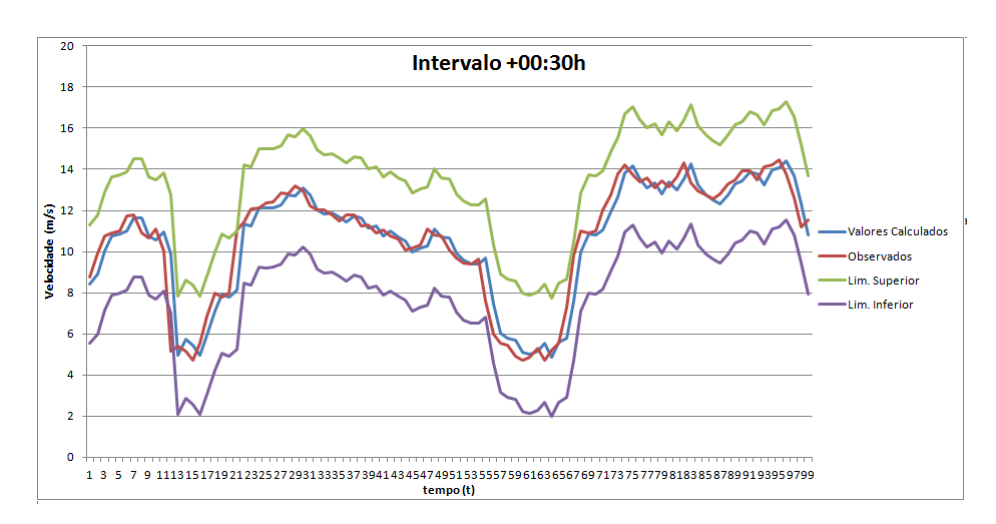

Figura 14: Amostra do intervalo de confiança para meia hora à frente.

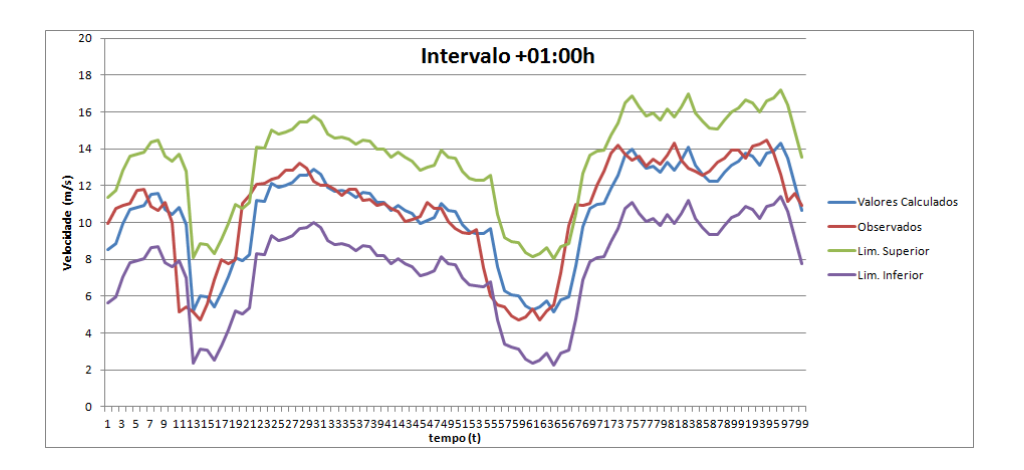

Figura 15: Amostra do intervalo de confiança para uma hora à frente.

Com os gráficos, podemos observar os fatos descritos acima. A serie que representa os valores reais, e a serie que representa os valores calculados estão ligeiramente mais afastados no segundo o gráfico, o que representa o intervalo gerado para uma hora a frente. Por isso, a menor taxa de acerto do intervalo para esse instante. Porém é possível observar que boa parte dos valores reais estão dentro do intervalo, mostrando os bons resultados apresentados pelo modelo.

# 5 Considerações Finais

# 5.1 Conclusões

O objetivo deste trabalho foi implementar uma rede Reservoir Computing e avaliar a qualidade de seus resultados para previsão da velocidade de ventos com a aplicação de intervalos de confiança utilizando a técnica de máxima verossimilhança (NANDESHWAR, 2006). Para cumprir tal objetivo foram usados dados de uma fazenda eólica real, com dados sobre a velocidade do vento e a direção do mesmo.

Vimos que a previsão da rede apresentou bons resultados e, junto com eles, o intervalo de confiança trouxe resultados compatíveis com os esperads de acordo com o valor utilizado 95% dos valores reais estariam dentro do intervalo, e para a previsão de meia hora à frente tivemos algo em torno de 98% e para uma hora à frente tivemos 96%. Esses resultados mostraram que os resultados apresentados pela rede têm qualidade e que a técnica de máxima verossimilhança é bem aplicada para o caso de estudo apresentado.

Observamos também a diculdade da rede de prever quedas bruscas na série dos dados, e que esse fator predominou para que o desempenho da rede e do intervalo não fosse melhor. A adaptação da rede para esses acontecimentos está incluída nos trabalhos futuros, assim como o estudo de vários parâmetros da rede que ainda não tem fundamentação teórica e são determinados na forma de tentativa e erro.

## 5.2 Trabalhos Futuros

Para trabalhos futuros, devemos aplicar também outras técnicas de intervalo de con fiança como, por exemplo, a técnica de *bootstrap*, que se baseia na divisão dos dados em amostras randômicas e define os dados como uma distribuição aleatória, e a técnica de Regressão não Linear, que foi uma das primeiras técnicas usadas para criar intervalos de confiança. Dessa forma, podemos comparar os resultados e ver que técnica se aplica melhor à previsão da velocidade do vento.

A aplicação do Reservoir Computing para outros casos também está na lista de trabalhos futuros. O comportamento da rede deve ser avaliado em problemas de naturezas diferentes, assim como o intervalo de confiança para esses casos. Assim, podemos fundamentar melhor a rede e criar o conhecimento de quando se deve usar o Reservoir.

Os resultados apresentados por este trabalho, futuramente somados aos resultados dos próximos trabalhos, são importantes para o desenvolvimento da rede Reservoir Computing, que ainda está na fase inicial de estudos e precisa ser testada. Além disso, os resultados desse trabalho apresentam uma contribuição para geradores de energia através da energia eólica, que se apresenta como uma importante fonte de energia limpa no mundo.

# Referências

- ANEEL. Banco de Informações de Geração. Novembro 2012. Disponível em: <http://www.aneel.gov.br/aplicacoes/capacidadebrasil/FontesEnergia.asp?>.
- ANEEL. Matriz de Energia Elétrica. Novembro 2012. Disponível em:  $\langle \text{http://www.aneel.gov.br/aplicacos/capacidadebrasil/OperacaoCapacidadeBrasil.asp}\rangle$ .
- ASSOCIATION, W. W. E. WIND ENEGY Technology and Planning. Novembro 2008. Disponível em: <http://www.wwindea.org/technology/ch01/estructura-en.htm>.
- FERREIRA, A. A. Um Método para Design e Treinamento de Reservoir COmputing Aplicado à Previsão de Series Temporais. Tese (Doutorado) UFPE, 2011.
- JAEGER, H. The 'echo state' approach to analysing and training recurrent neural networks - with an Erratum note. [S.l.], 2010.
- LUKOSEVICIUS, M.; JAEGER, H. Reservoir computing approaches to recurrent neural network trainning. Computer Science Review, v. 3, p. 127–149, 2009.
- MALTA, C. S. Estudos de Séries Temporais de Vento Utilizando Análises Estatísticas de Agrupamento de Dados. [S.l.], 2009.
- MARTINS DA FONSECA, C. Decomposiçcão em valores singulares. 2007. Acessado em 13 de setembro de 2012. Disponível em:  $\langle \text{http://www.math.uc.pt/cmf/ALGA0708/ALGA0708~cap7~print.pdf} \rangle$ .
- MOORE, D. S. A Estatística Básica e Sua Prática. Terceira edição. [S.l.]: W.H. FREE-MAN AND COMPANY, 2005.
- NANDESHWAR, A. R. Models for Calculating Confidence Intervals for Neural Networks. Dissertação (Mestrado) — West Virginia University, 2006.
- OGLOBO. Fábricas de equipamentos para parques eólicos investem em Suape. Novembro 2012. Disponível em: <http://oglobo.globo.com/economia/fabricas-deequipamentos-para-parques-eolicos-investem-em-suape-6633820>.
- ROBERTS, R. D. et S. J. Condence intervals and prediction intervals for feed-forward neural networks. In R. Dybowski and V. Gant (eds.), Clinical Applications of Arti ficial Neural Networks, Cambridge University Press, (In press). impress.
- RUNGER, D. C. M. et G. C. Estatística Aplicada e Probrabilidade Para Engenheiros. Segunda edição. [S.l.]: W.H. FREEMAN AND COMPANY, 1999.
- VALENÇA, M. J. S. Fundamentos das Redes Neurais: exemplos em Java. Segunda edição. [S.l.]: NA, 2010.

VERSTRAETEN, D. Reservoir Computing: computation with dynamical systems. Tese  $($ Doutorado $)$  — Ghent University, 2009.